## **NACHI**

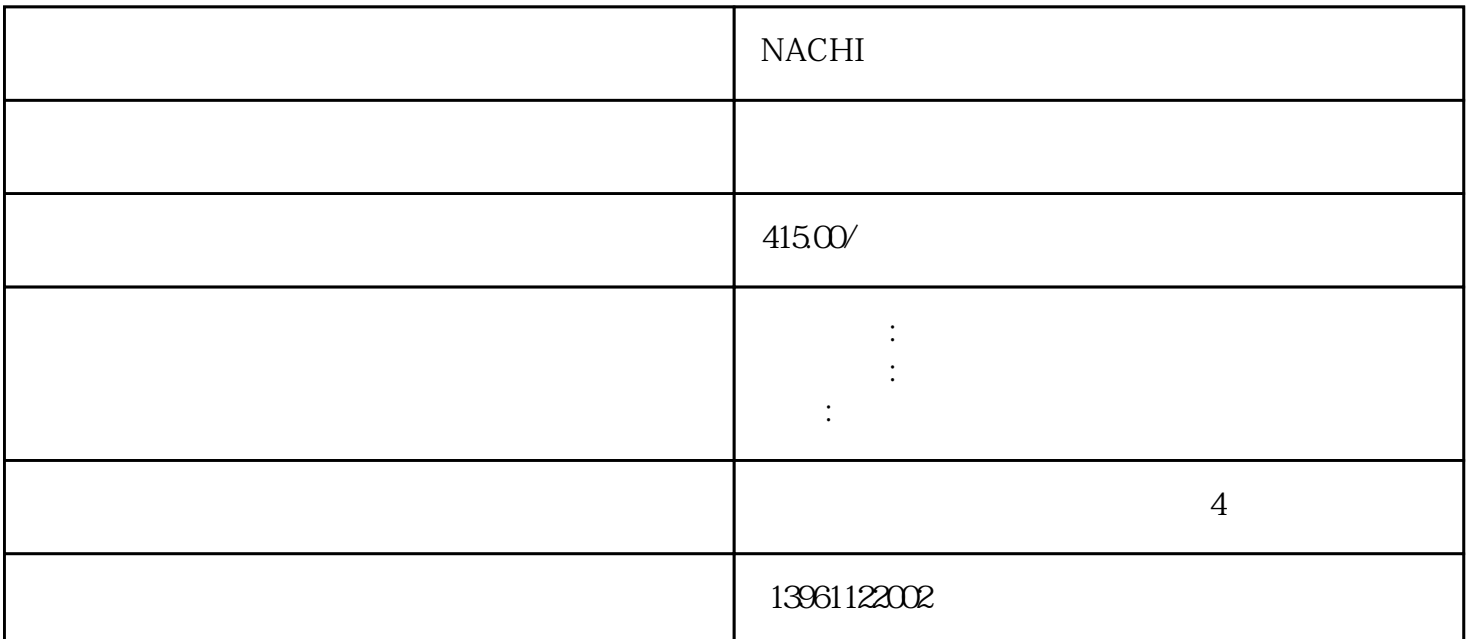

 $NACHI$ 

 $\mathcal{R}$  $\text{KUKA}$   $\text{KUKA}$  >KUKA ESC-C1V1.20/ ProKUKA | KUKA ESC-C1V1.20/ Pro20 K UKA ESC-C1V1.20/KUKA

司,维修技术好,水平高,能力强。 史陶比尔机器人示教器解决:观察触摸屏信号指示灯,该灯在正常情

人各种基板/电路板维修的要领,更加配备了各类型品牌电路板的配件,甚至配备了大量机器人品牌原装配  $KRC2$ edtion05 KSP600-3X :ERROR26031内部故障库卡KSP(轴)ERROR26032过载故障IxT库卡KSP(轴)ERROR26033库卡KSP接地(轴 ERROR26031 KSP(ERROR26032 IxT KSP()ERROR26033 KSP (ERROR26034 KSP (ERROR26035 KSP ERROR26036 KSP  ${\rm KUKAKSPGO\hskip -0.3mm R}$  KUKAKSP600-3X  $KUKA$  and  $KSP600$ 供KUKAKSP600相应同型号的备件供客户使用,避免因机器人损坏而造成停产保证:保证出仓维修件KU  $K$ A  $K$ SP600  $\frac{1}{\sqrt{N}}$  $ABB$ 

 $(JRS11)$   $(JRS11)$  6  $NACHI$  1

2 RMRP1 RM1

 $RP1$  $3$  $4$  $5$  $\omega$  K44 K44  $\frac{1}{2}$ ; example,  $\frac{1}{2}$ ; example,  $\frac{1}{2}$ ; example,  $\frac{1}{2}$ ; example,  $\frac{1}{2}$ ; example,  $\frac{1}{2}$ ; example,  $\frac{1}{2}$ ; example,  $\frac{1}{2}$ ; example,  $\frac{1}{2}$ ; example,  $\frac{1}{2}$ ; example,  $\frac{1}{2}$ ; example,  $X$ 1000uF/350V

 $u\text{F}$ ,  $u\text{F}$  $\frac{3}{1}$   $\left[\begin{array}{cc} 1 & 4 \end{array}\right]$  $TCP5. OK$  [  $\frac{u}{\sqrt{2\pi}}$ 

改参数(例如基坐标)后在所要的上用"Touchup"更新坐标!注意:在更改运动指令时,用户对话框  $\ddot{a}$ :  $\ddot{b}$ :  $\ddot{b}$ :  $\ddot{c}$ :  $\ddot{c}$ :  $\ddot{c}$ :  $\ddot{c}$ :  $\ddot{c}$ :  $\ddot{c}$ :  $\ddot{c}$ :  $\ddot{c}$ :  $\ddot{c}$ :  $\ddot{c}$ :  $\ddot{c}$ :  $\ddot{c}$ :  $\ddot{c}$ :  $\ddot{c}$ :  $\ddot{c}$ :  $\ddot{c}$ :  $\ddot{c}$ :  $\ddot{c}$ :  $\ddot{c}$ :

 $E1073$  E1074  $*$  E1075  $E1076$  E1077 E1078 E1079 E1080 RPS NACHI 1  $3$  $4$  $5$  $($  $>$ SIPCO 1 :Pro $\qquad$  :Pro $\qquad$  :SIPCO  $1$  :Pro20 $21$  $4.5.5.5.6.7.$ 

 $ABB$  $\chi$  23  $\chi$ 12  $2022/8{\rm \langle this\,width}=600{\rm \rangle\,arc=^{\circ}CityAlbum/202208/20228{\rm \langle p}g/\sim}$  : IG  $\mathcal{L} = \mathcal{L} \mathcal{L}$ 99号报警:驱动器内部电路有缺陷,显示EEEEEE,驱动器内部电路有缺陷,Panasonic松下MDDDT5540N0 2伺服驱动器维修--李先生公司:://gkznjs松下伺服维修,松下伺服电机维修,松下伺服马达维修,松下伺服驱动 器维修,Pan。 如不能远程解决的问题,将最快在24小时内赶赴现场协助解决,我们电话/TEL:(微信同号): ELECTRIC DX100 JZRCR-YPP01-1 | : yaskaw a :  $\text{ZRCR-YPP01-1}$  :  $\text{/}$  : CPU CPU RE- $01$ 

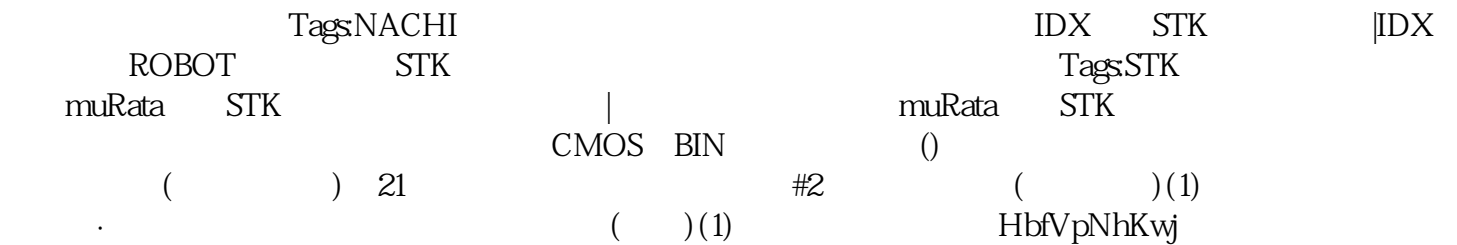